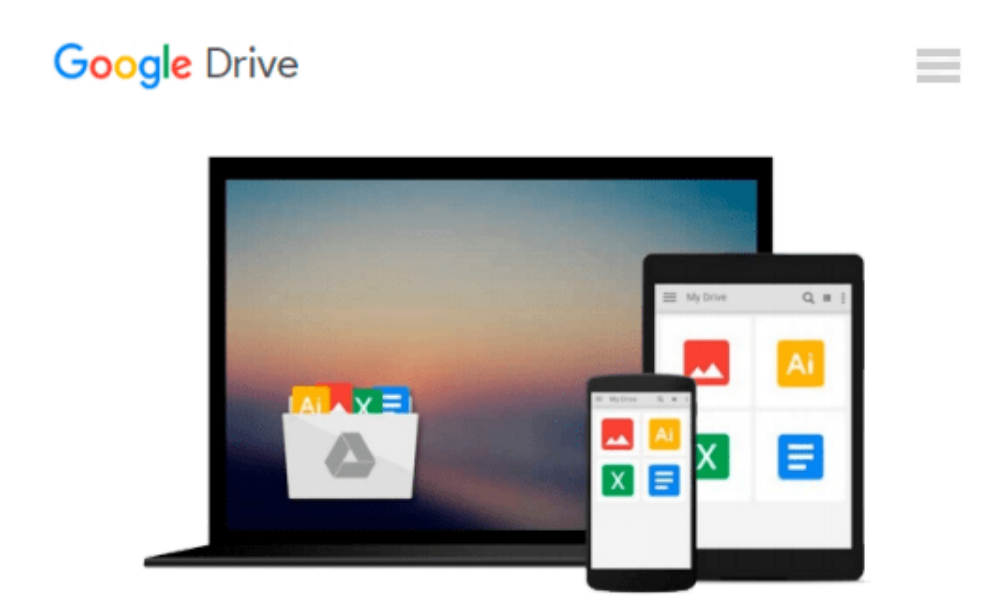

# **Yosemite: A Take Control Crash Course**

*Scholle McFarland*

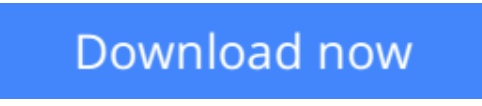

[Click here](http://toolbook.site/go/read.php?id=B00Q30PJ1G) if your download doesn"t start automatically

## **Yosemite: A Take Control Crash Course**

Scholle McFarland

#### **Yosemite: A Take Control Crash Course** Scholle McFarland

#### **Learn OS X 10.10 Yosemite's new features quickly!**

Read this ebook to get more out of your Mac as you go about your everyday activities. Written by former Macworld editor Scholle McFarland, this book introduces Yosemite's new interface and discusses new features like iCloud Drive, Handoff, iPhone voice/SMS relay, and Notification Center's Today view. You'll learn about key changes in core Apple apps with chapters about Safari, Mail, Messages, and Calendar. You'll also find answers to questions brought on by recent additions to OS X, such as how to control notifications, tips for using Finder tags, and working with tabbed Finder windows.

The book kicks off with an overview of the major changes in Yosemite, so you can come to grips with what's new before you dip into any of the longer topics:

- **The look:** Find out what's important about Yosemite's new look, plus discover how to toggle Translucency and Dark Mode. You'll also learn tips for working with the new close, minimize, and full-screen buttons on the windows.
- **Spotlight:** Spotlight can now do more than ever before, so make sure you aren't missing out, and make sure you've customized Spotlight to match your needs.
- **iCloud Drive:** Find out what it's for, where it works, how to turn it on, and more.
- **Handoff:** Discover how to use Handoff to move from one device to another (say, from your iPad to your laptop) and pick up where you left off in.
- **Use your Mac as a speakerphone:** Learn how to make and answer telephone calls from your iPhone on your Mac (even if your iPhone is in a bag on the other side of your house).
- **AirDrop:** Get the latest on Apple's odd AirDrop feature, which now lets you transfer files between an iOS devices and a Mac, instead of just between iOS devices or just between Macs.
- **Notifications:** Get more practical (or fun) use from Notification Center by making use of the new Today view, which you can customize with third-party widgets. Also find directions for getting rid of annoying or distracting notifications.

Scholle also tells you about key changes in core Apple apps:

- **Safari:** You'll notice that Safari is new right away because the toolbar and URL/address field are so different, but it's really worth reading this chapter because quite a lot has changed and you can surf more efficiently if you know about the new capabilities.
- **Mail:** If you use Apple Mail, you should know about Mail's two major new features: Mail Drop and Markup.
- **Chat and SMS:** Messages in Yosemite is far more useful now, due to its beefed up group chats and capability to send and receive SMS messages relayed through your iPhone.
- **Calendar:** Learn about Calendar's new intelligent autocomplete, calendar overlays, and updated Today view.

Finally, the book offers help with aspects of using Yosemite that haven't changed much since 10.9 Mavericks, but which many people either haven't yet started using or need help with:

- Finder tabs: De-clutter your Desktop by using Finder tabs to bring multiple windows into one.
- **Finder tags:** Flexibly organize and find your files with tags rather than relying solely on old-fashioned standard folders.
- **Accounts:** Avoid problems by setting up user accounts for kids and guests, and for troubleshooting unexpected problems.
- **Problem solving:** Make sure you have a copy of this book on an iOS device or secondary Mac so you can pull it out if you need to troubleshoot a serious problem, like an app that won't launch, a login item that's gone bad, or a Mac that won't boot.

**[Download](http://toolbook.site/go/read.php?id=B00Q30PJ1G)** [Yosemite: A Take Control Crash Course ...pdf](http://toolbook.site/go/read.php?id=B00Q30PJ1G)

**[Read Online](http://toolbook.site/go/read.php?id=B00Q30PJ1G)** [Yosemite: A Take Control Crash Course ...pdf](http://toolbook.site/go/read.php?id=B00Q30PJ1G)

#### **From reader reviews:**

#### **Gerald James:**

Spent a free time for you to be fun activity to perform! A lot of people spent their sparetime with their family, or their friends. Usually they performing activity like watching television, planning to beach, or picnic inside the park. They actually doing same task every week. Do you feel it? Would you like to something different to fill your personal free time/ holiday? May be reading a book might be option to fill your totally free time/ holiday. The first thing that you will ask may be what kinds of e-book that you should read. If you want to try out look for book, may be the reserve untitled Yosemite: A Take Control Crash Course can be very good book to read. May be it can be best activity to you.

#### **Louise Rosenbaum:**

People live in this new day of lifestyle always make an effort to and must have the time or they will get lot of stress from both way of life and work. So , whenever we ask do people have spare time, we will say absolutely indeed. People is human not just a robot. Then we inquire again, what kind of activity do you have when the spare time coming to anyone of course your answer will unlimited right. Then do you try this one, reading ebooks. It can be your alternative throughout spending your spare time, the actual book you have read is usually Yosemite: A Take Control Crash Course.

#### **Kevin Masterson:**

As we know that book is essential thing to add our knowledge for everything. By a reserve we can know everything you want. A book is a range of written, printed, illustrated as well as blank sheet. Every year has been exactly added. This reserve Yosemite: A Take Control Crash Course was filled about science. Spend your extra time to add your knowledge about your technology competence. Some people has various feel when they reading some sort of book. If you know how big advantage of a book, you can truly feel enjoy to read a e-book. In the modern era like currently, many ways to get book that you just wanted.

#### **Kelly Breedlove:**

As a pupil exactly feel bored to reading. If their teacher requested them to go to the library or even make summary for some reserve, they are complained. Just small students that has reading's spirit or real their interest. They just do what the instructor want, like asked to go to the library. They go to presently there but nothing reading very seriously. Any students feel that studying is not important, boring along with can't see colorful photographs on there. Yeah, it is for being complicated. Book is very important for you. As we know that on this time, many ways to get whatever we want. Likewise word says, many ways to reach Chinese's country. Therefore , this Yosemite: A Take Control Crash Course can make you experience more interested to read.

**Download and Read Online Yosemite: A Take Control Crash Course Scholle McFarland #KEH93UWNFBC**

### **Read Yosemite: A Take Control Crash Course by Scholle McFarland for online ebook**

Yosemite: A Take Control Crash Course by Scholle McFarland Free PDF d0wnl0ad, audio books, books to read, good books to read, cheap books, good books, online books, books online, book reviews epub, read books online, books to read online, online library, greatbooks to read, PDF best books to read, top books to read Yosemite: A Take Control Crash Course by Scholle McFarland books to read online.

### **Online Yosemite: A Take Control Crash Course by Scholle McFarland ebook PDF download**

**Yosemite: A Take Control Crash Course by Scholle McFarland Doc**

**Yosemite: A Take Control Crash Course by Scholle McFarland Mobipocket**

**Yosemite: A Take Control Crash Course by Scholle McFarland EPub**